# **Zadanie: WIE Wieże**

#### **Dostępna pamięć: 32 MB.**

Po długich staraniach Bajtek zdołał rozmieścić *n* wież na szachownicy rozmiaru *n×n*, tak że żadne dwie wieże nie szachują się. Dla przypomnienia: wieża szachuje wszystkie pola szachownicy znajdujące się w tym samym wierszu lub w tej samej kolumnie co ona*<sup>∗</sup>* .

Niestety, chłopiec przypadkowo potrącił szachownicę, przez co niektóre z wież poprzewracały się i spadły. Czy pomógłbyś mu ustawić te wieże z powrotem? Bajtek prosi, żeby nie ruszać wież, które wciąż stoją na szachownicy.

### **Wejście**

**, .**

W pierwszy wierszu standardowego wejścia znajduje się jedna liczba całkowita  $n (2 \leq n \leq 1000)$ , oznaczająca rozmiar szachownicy. Dalej następuje opis ustawienia wież na szachownicy: kolejne *n* wierszy zawiera po *n* znaków każdy. Znak '.' oznacza puste pole, a litera 'W' reprezentuje pole zajmowane przez wieżę.

Możesz założyć, że na szachownicy stoi *w* wież, przy czym 1 *¬ w ¬ n −* 1, oraz że żadna para stojących wież nie szachuje się.

### **Wyjście**

Twój program powinien wypisać na standardowe wyjście reprezentację odpowiednio zapełnionej szachownicy w postaci *n* wierszy zawierających po *n* znaków '.' lub 'W' każdy. Na planszy powinno występować dokładnie *n* znaków 'W' reprezentujących wieże, przy czym *w* wież powinno stać dokładnie na takich samych pozycjach jak na wejściu. Żadne dwie wieże nie mogą się szachować. Jeśli istnieje więcej niż jeden sposób dostawienia *n − w* wież, Twój program może wypisać *dowolny* z nich.

## **Przykład**

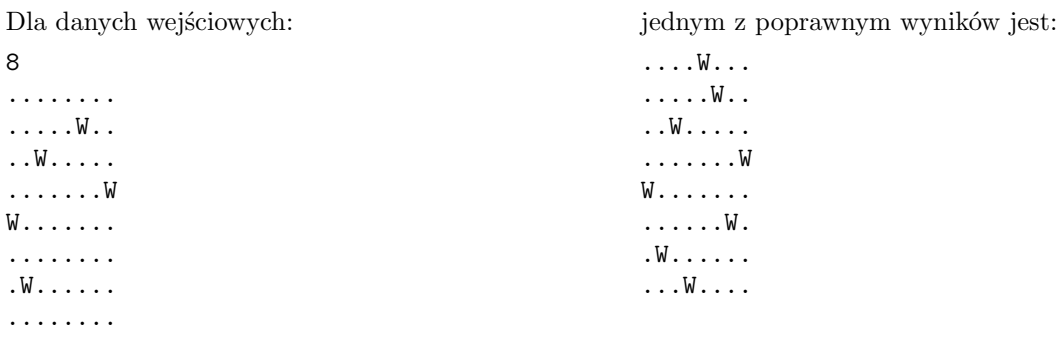

*<sup>∗</sup>*Patrz także http://pl.wikipedia.org/wiki/Wieża (szachy)